## **PRZEDMIOT: LOKALNE SYSTEMY BAZ DANYCH**

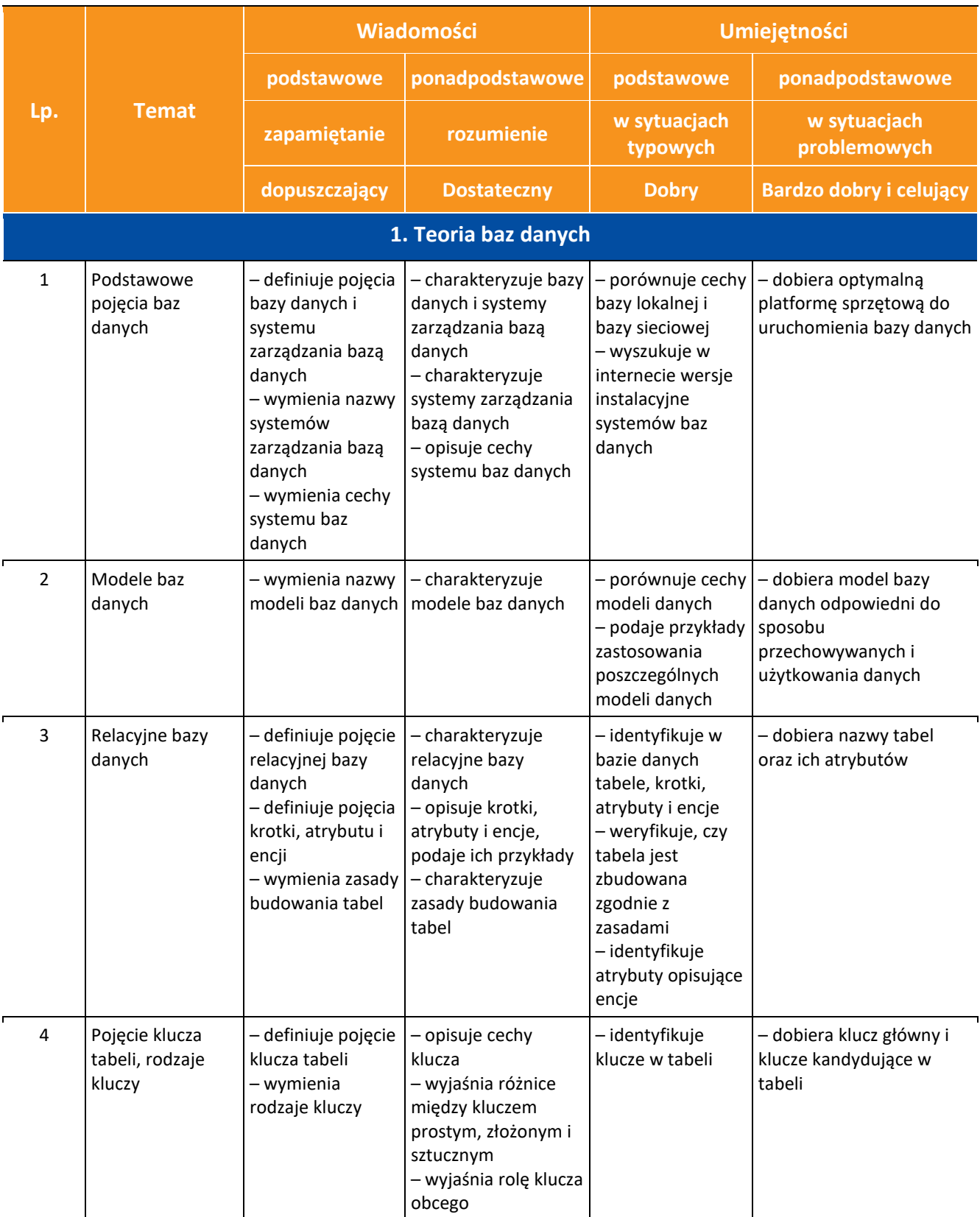

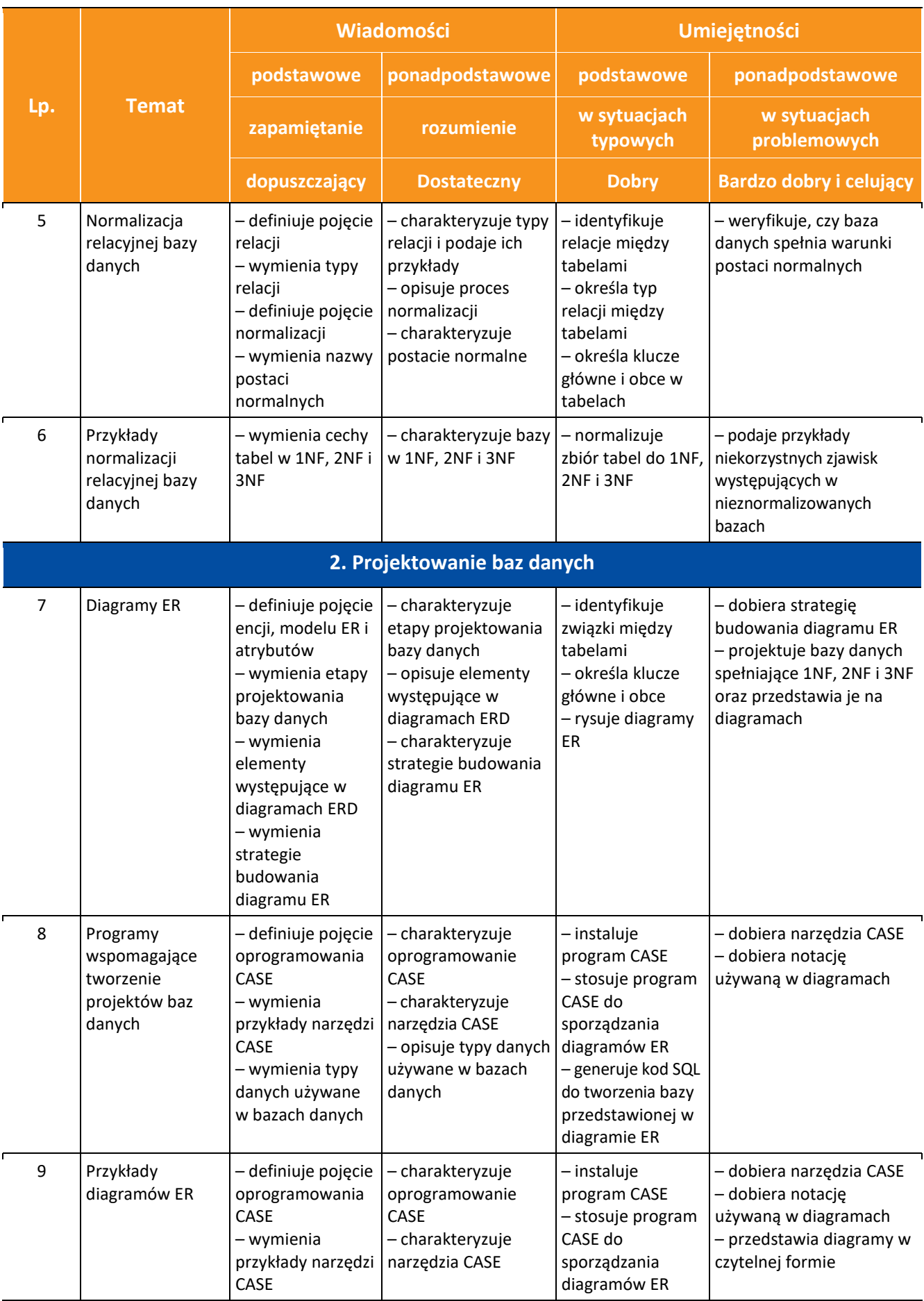

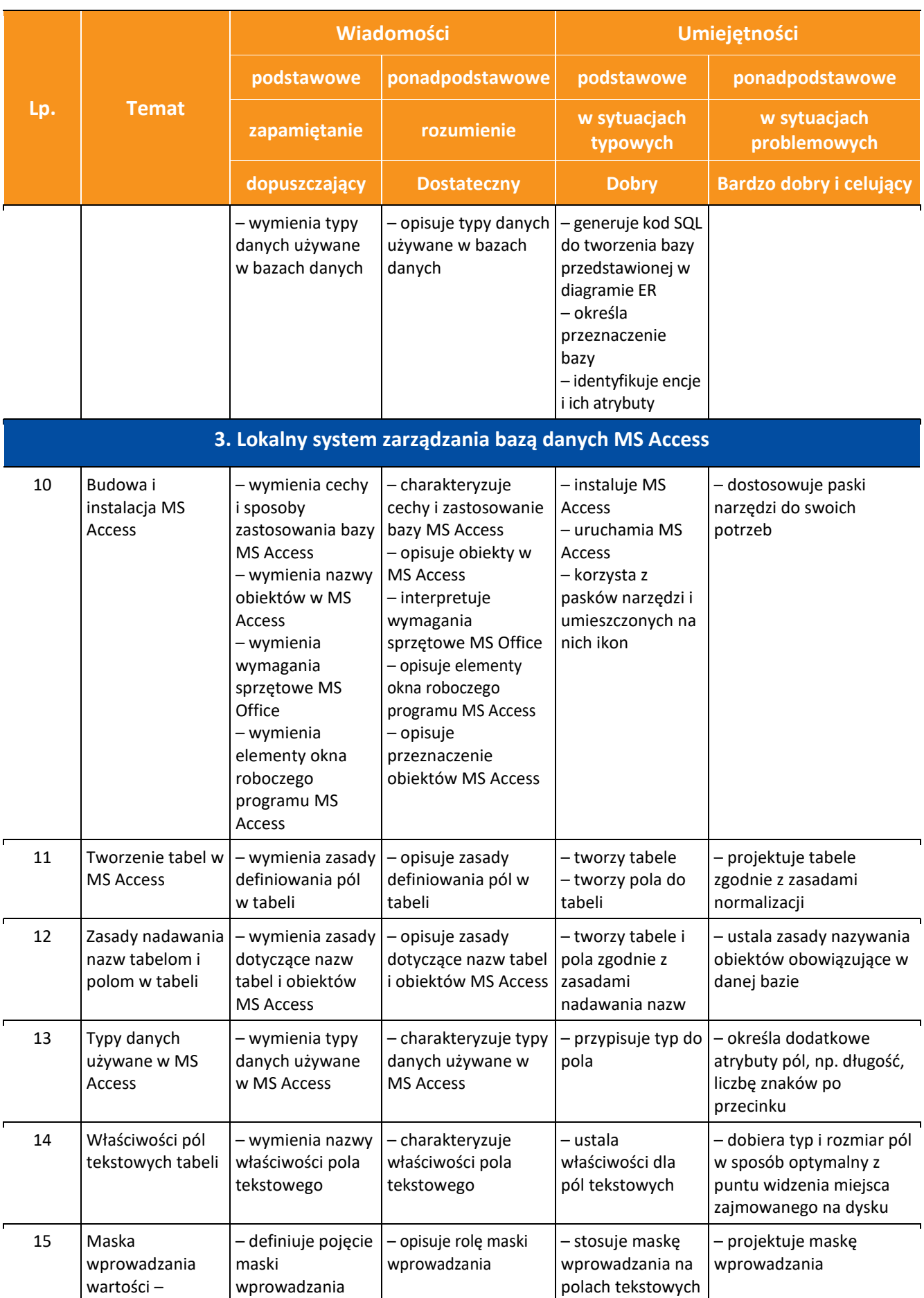

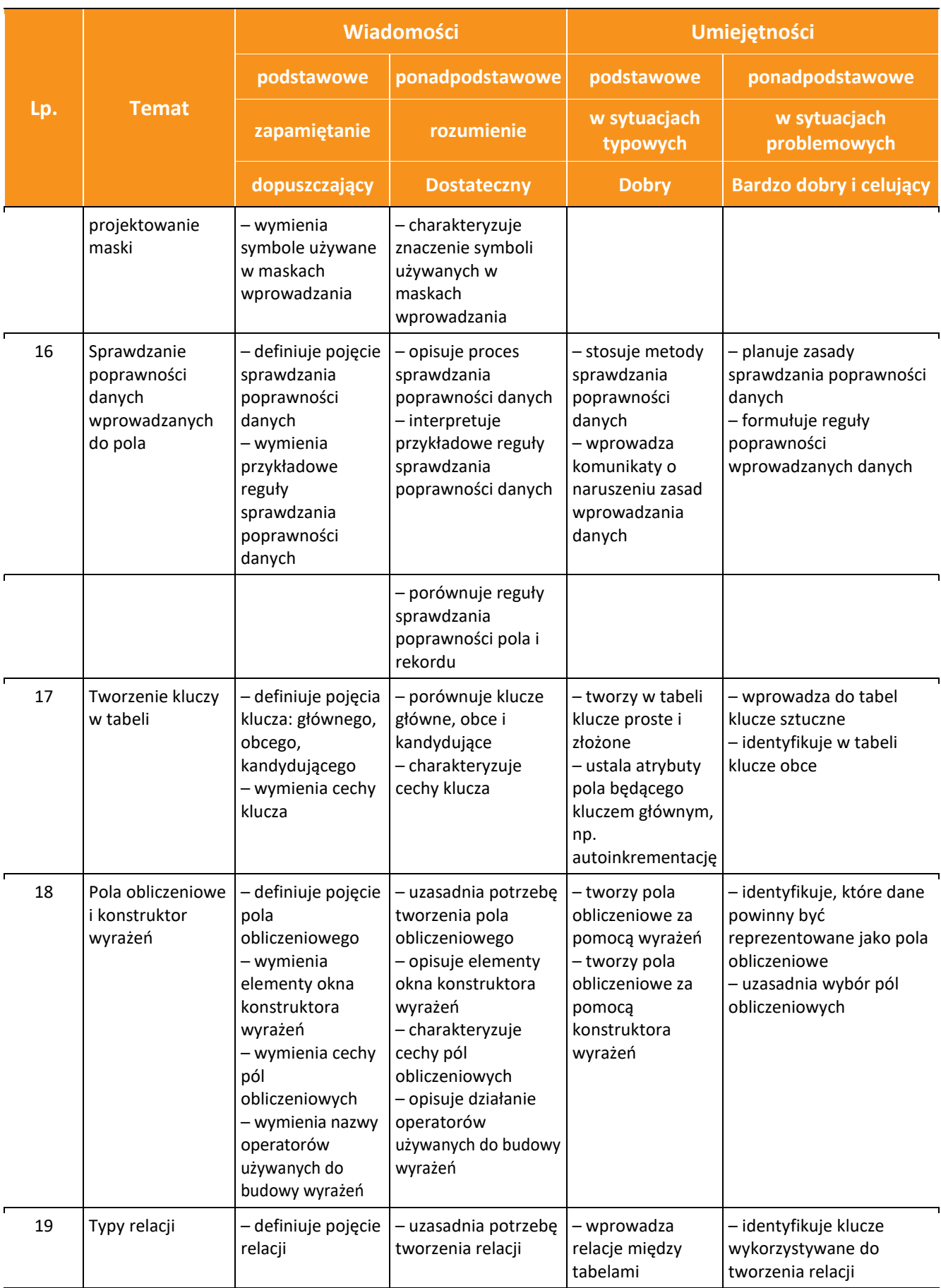

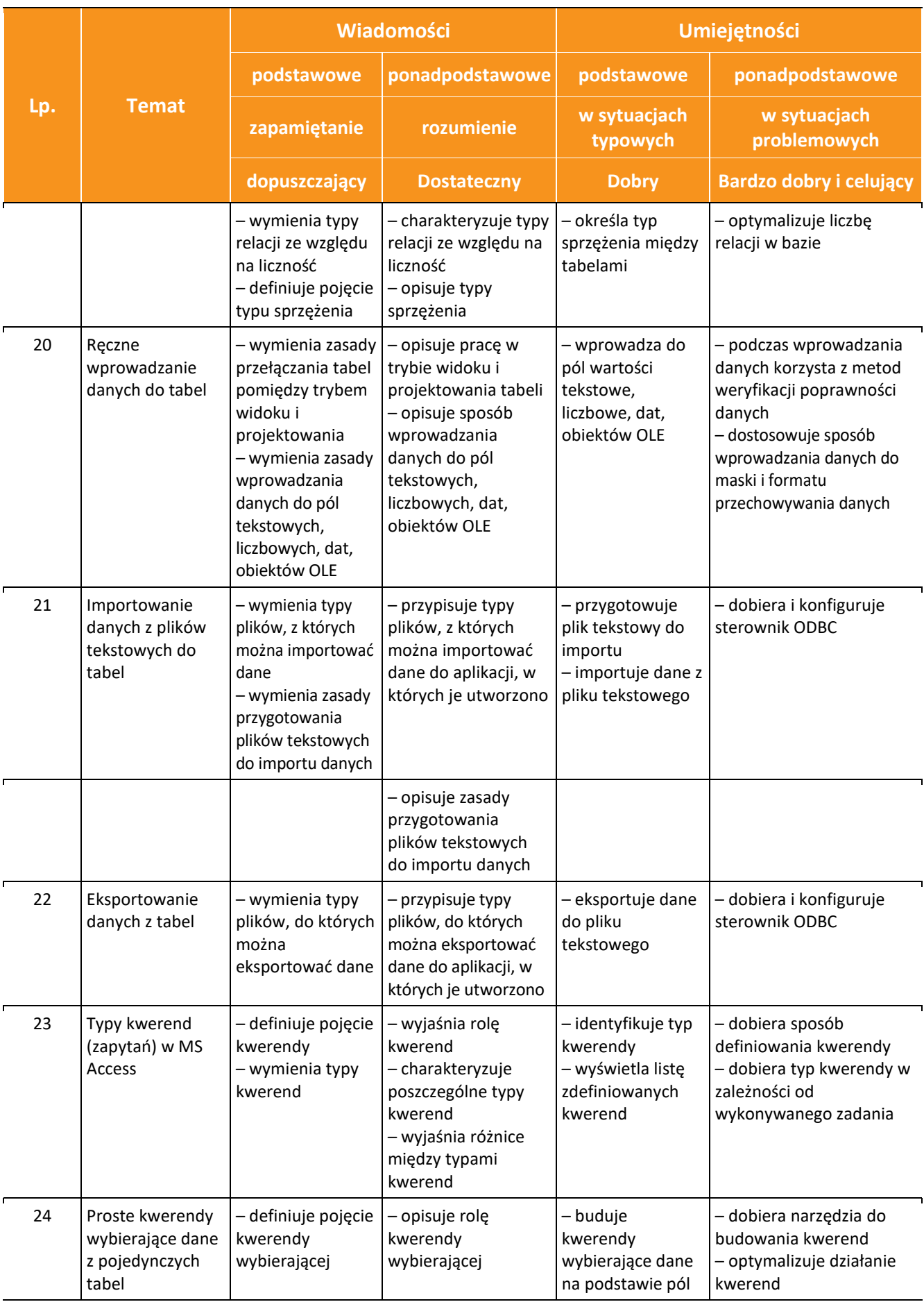

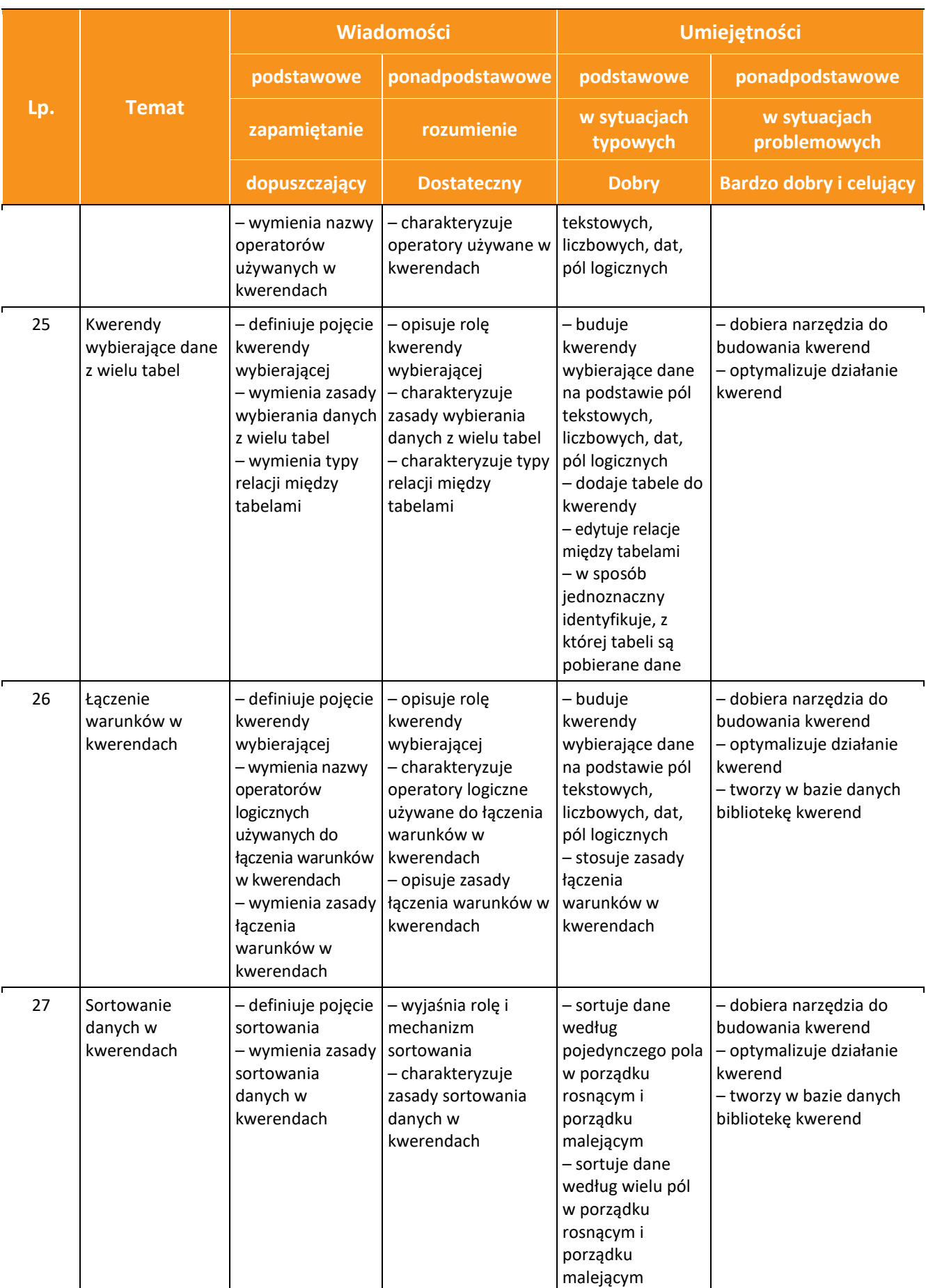

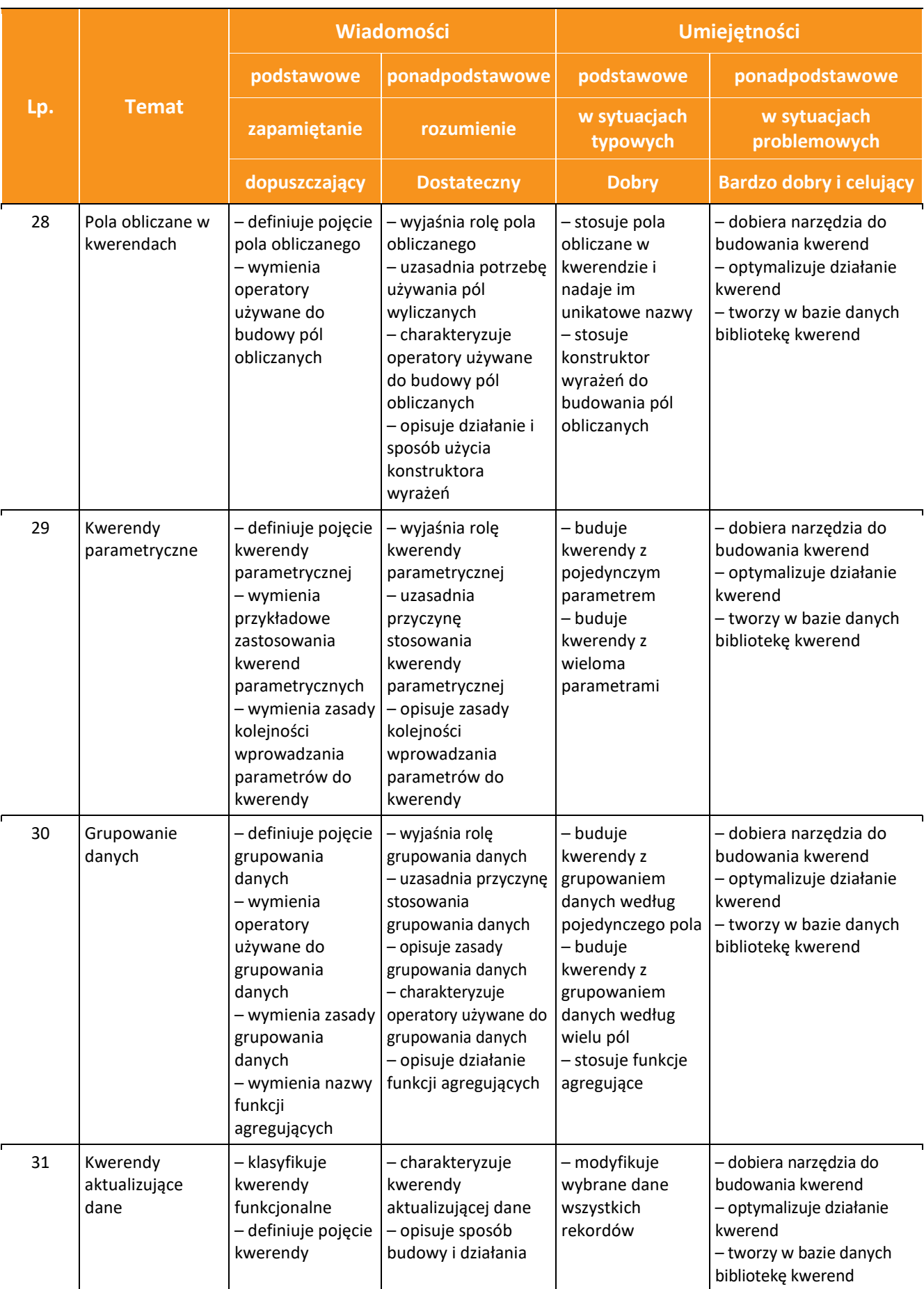

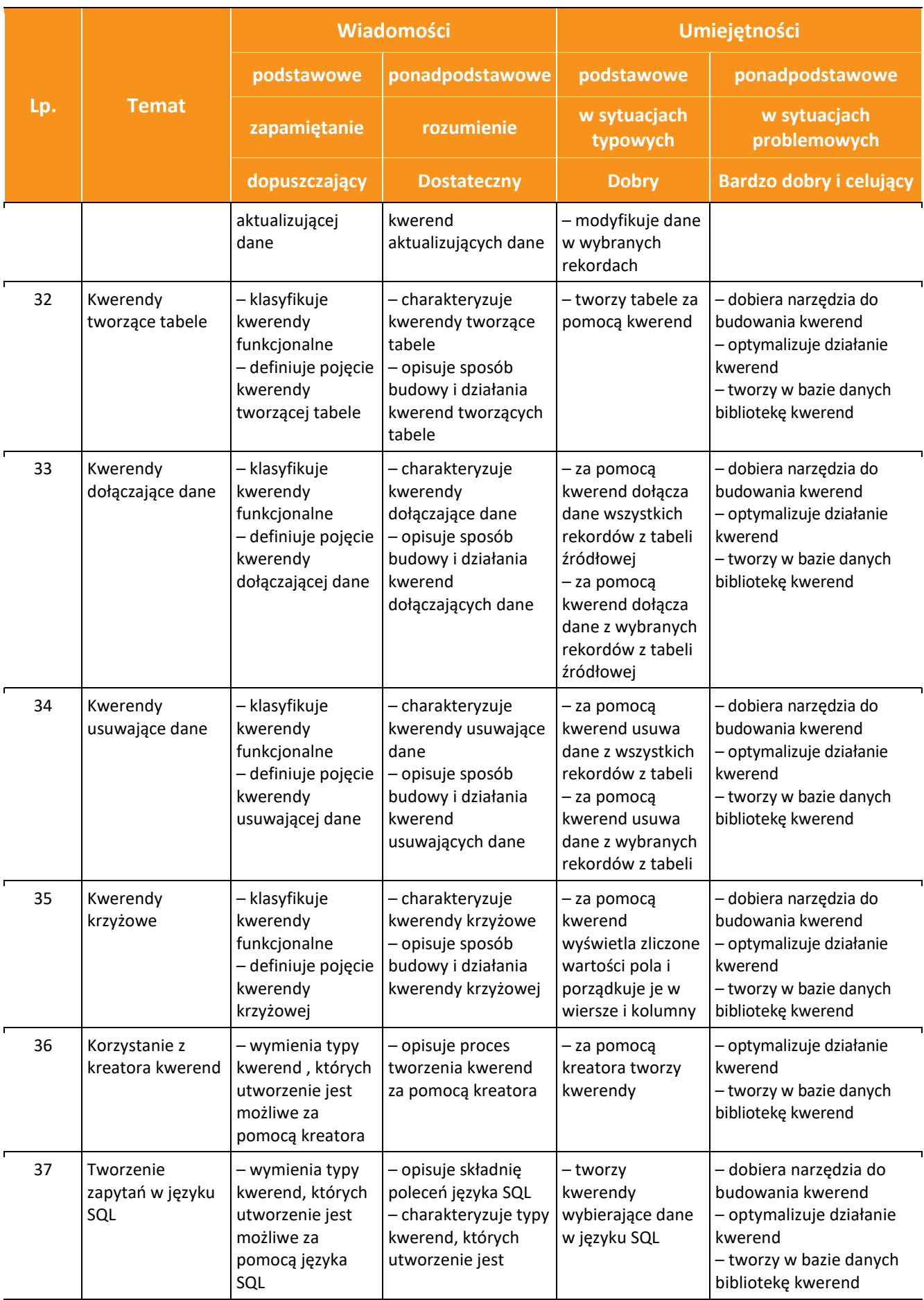

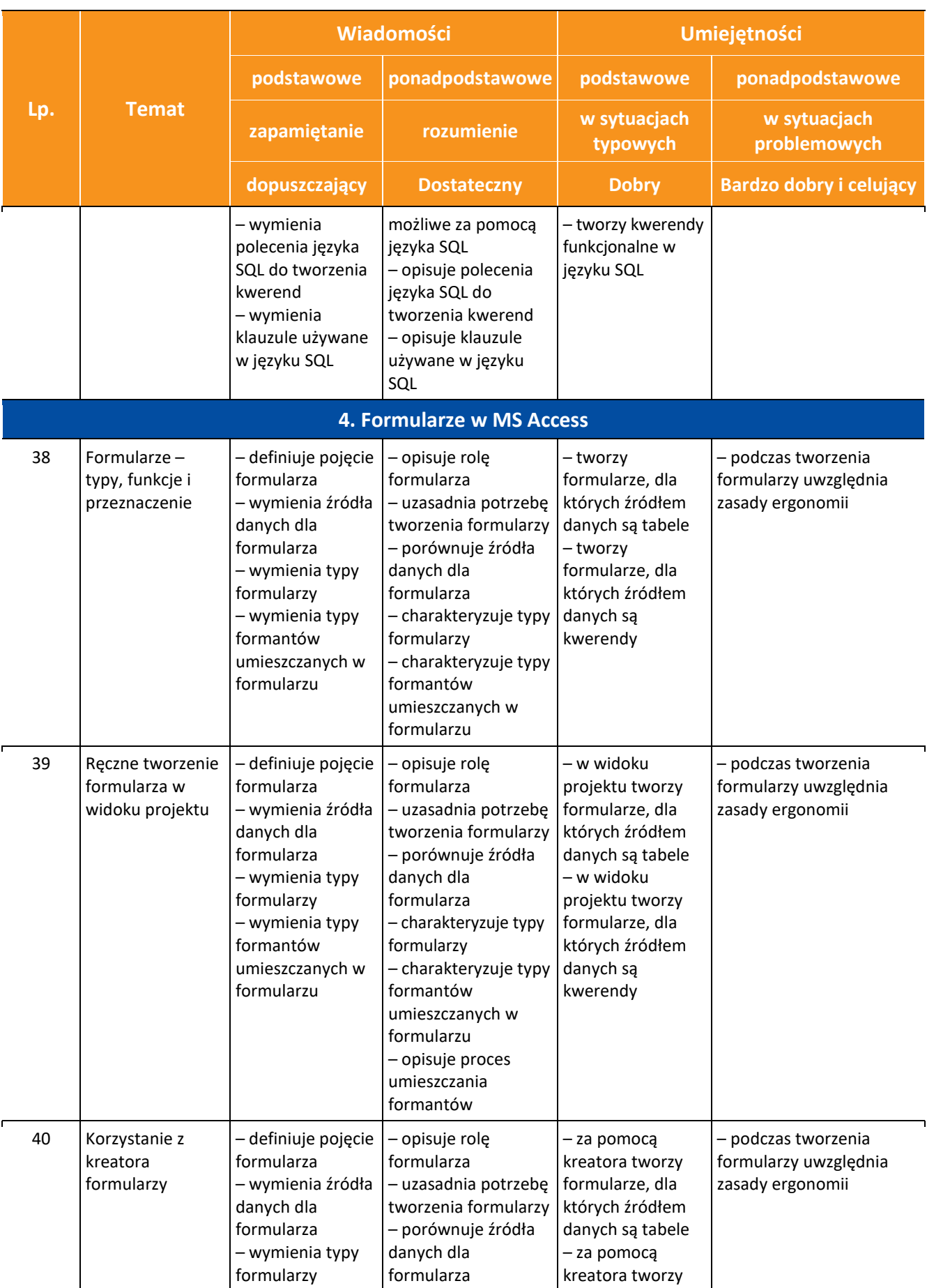

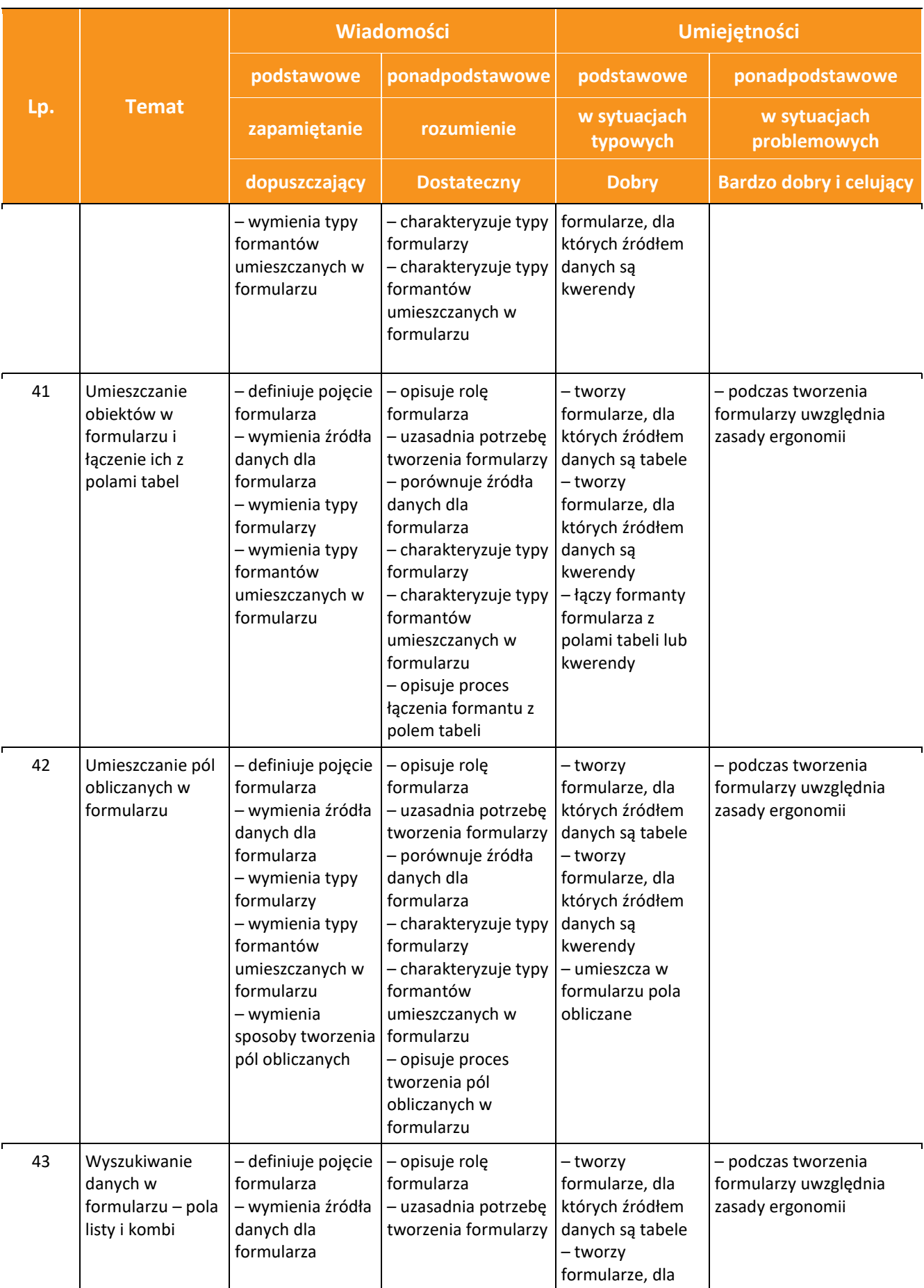

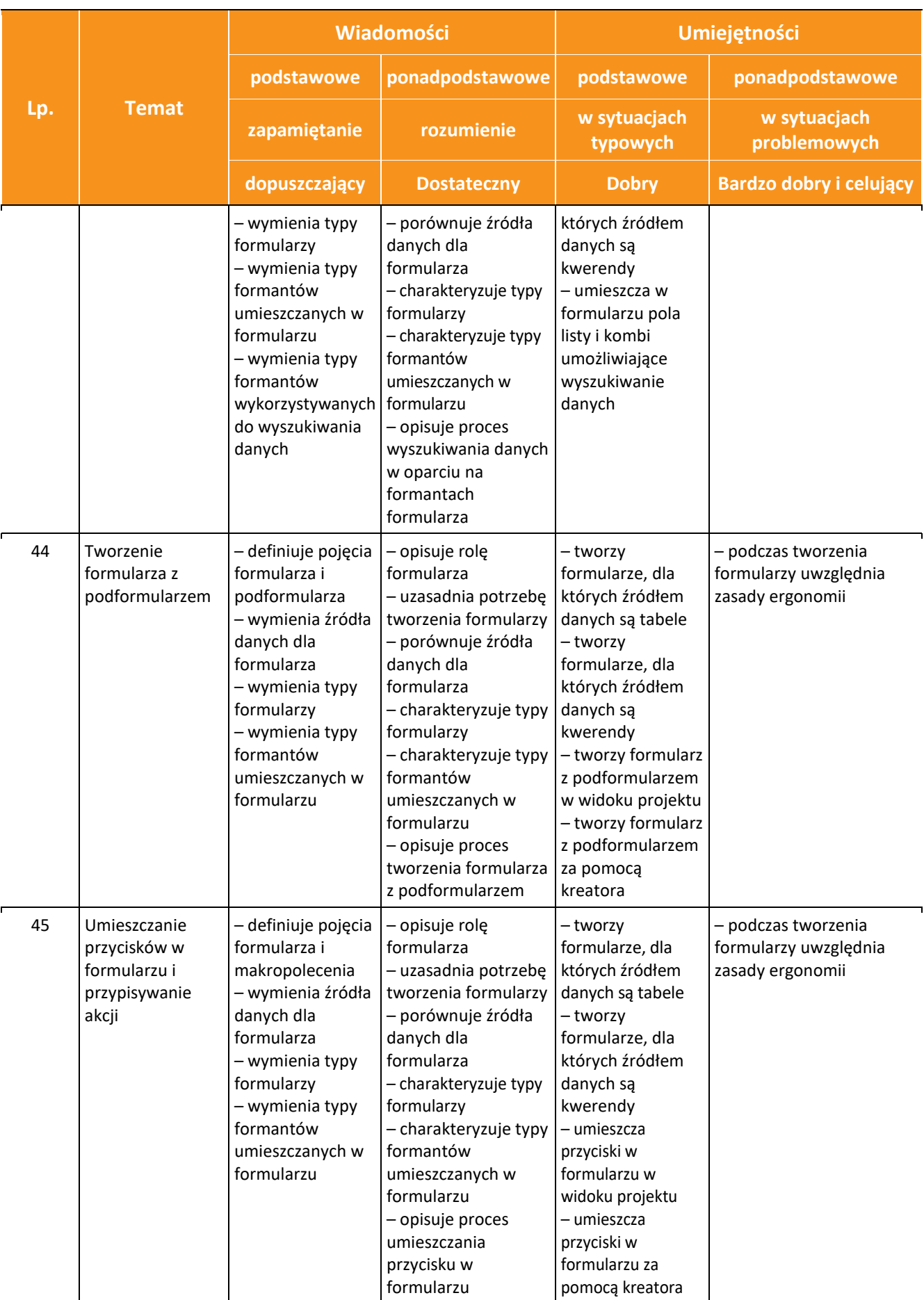

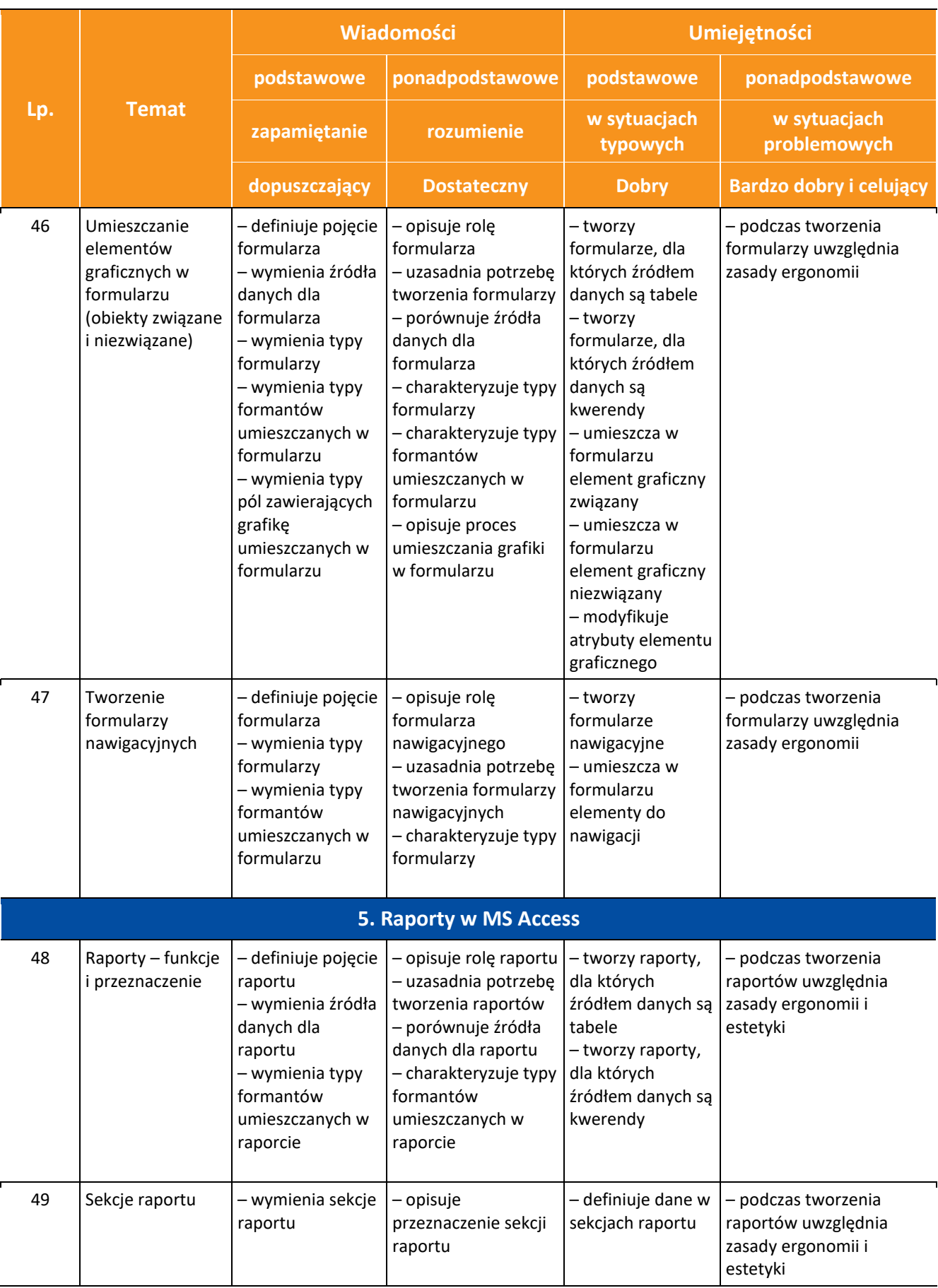

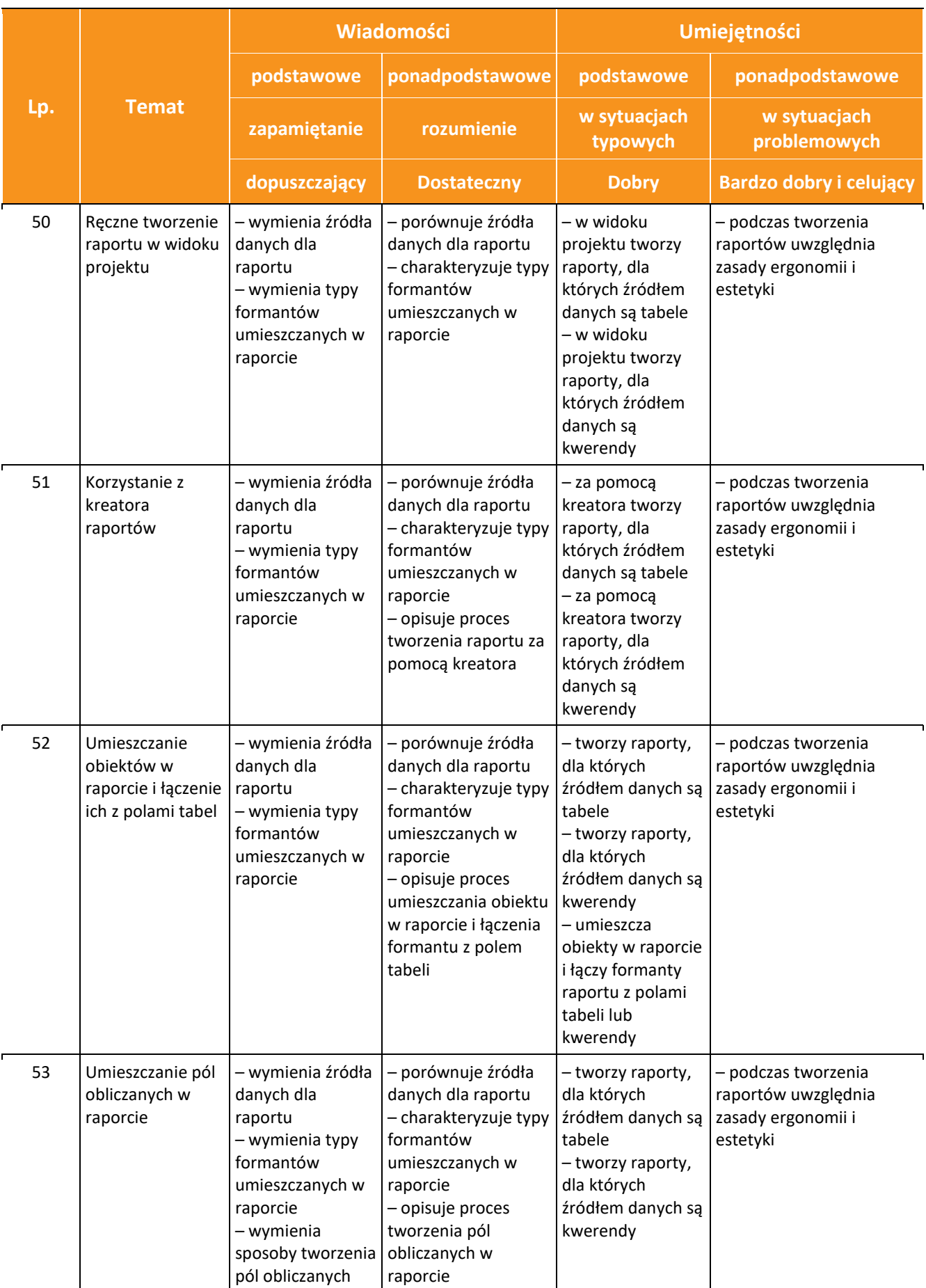

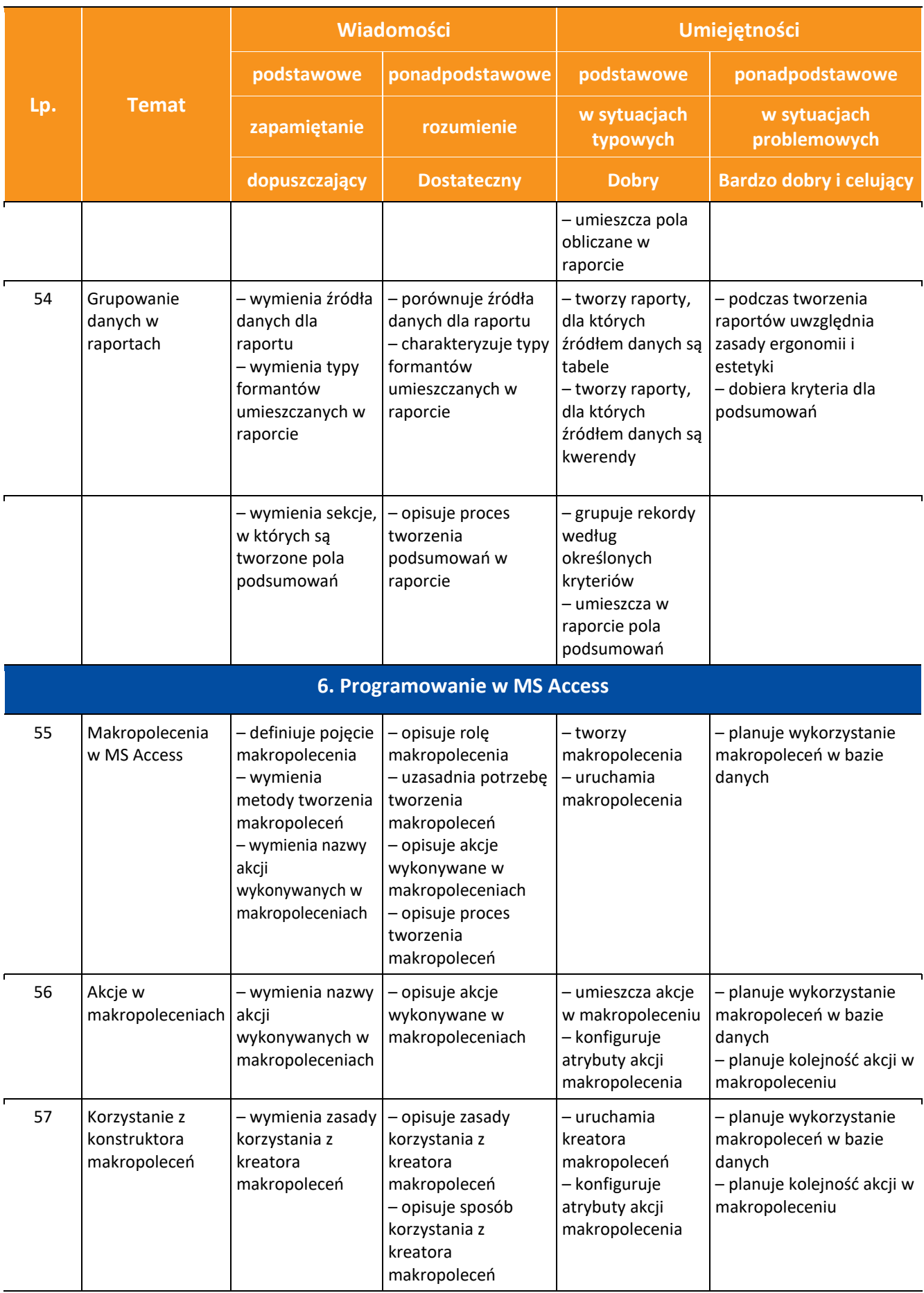

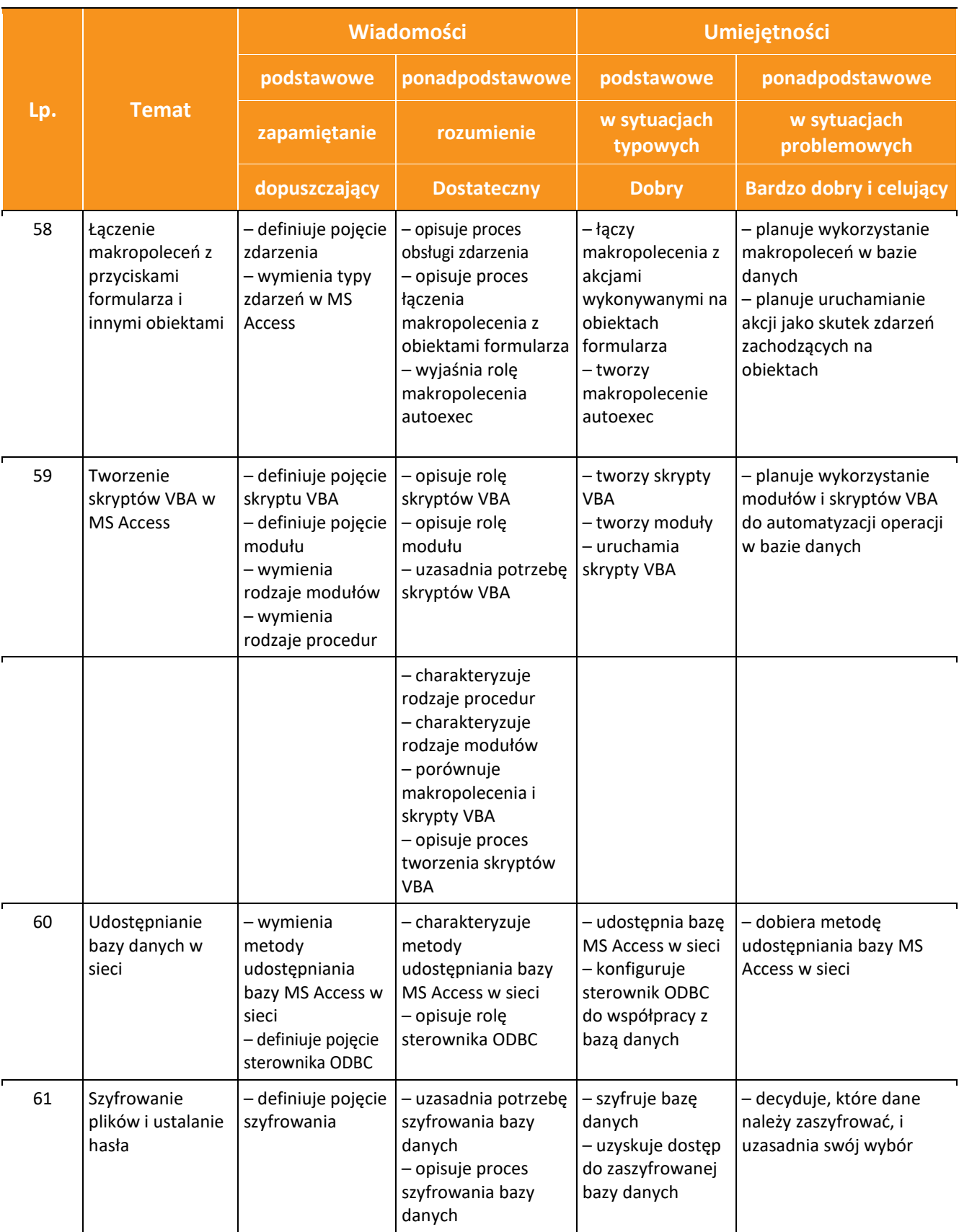

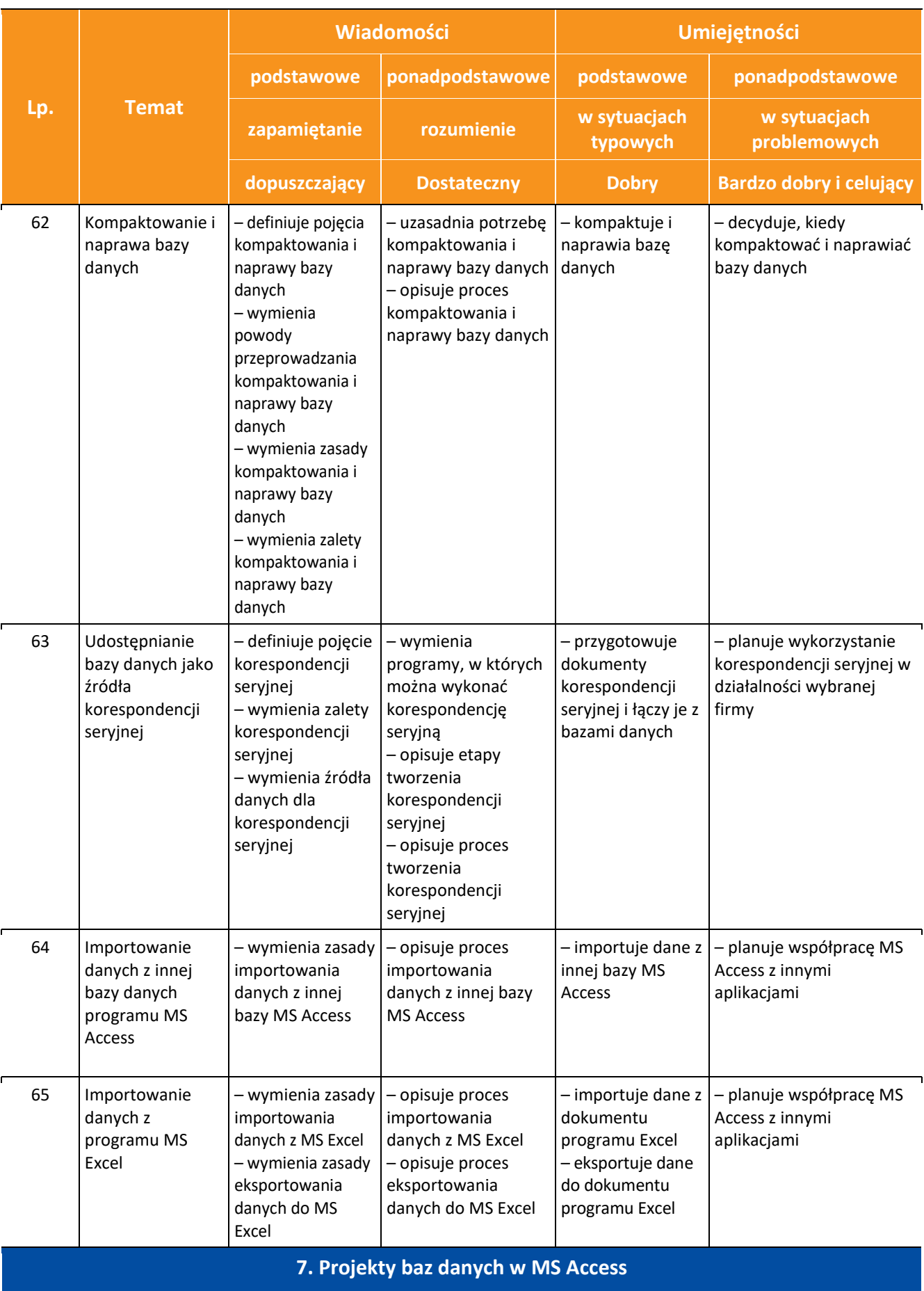

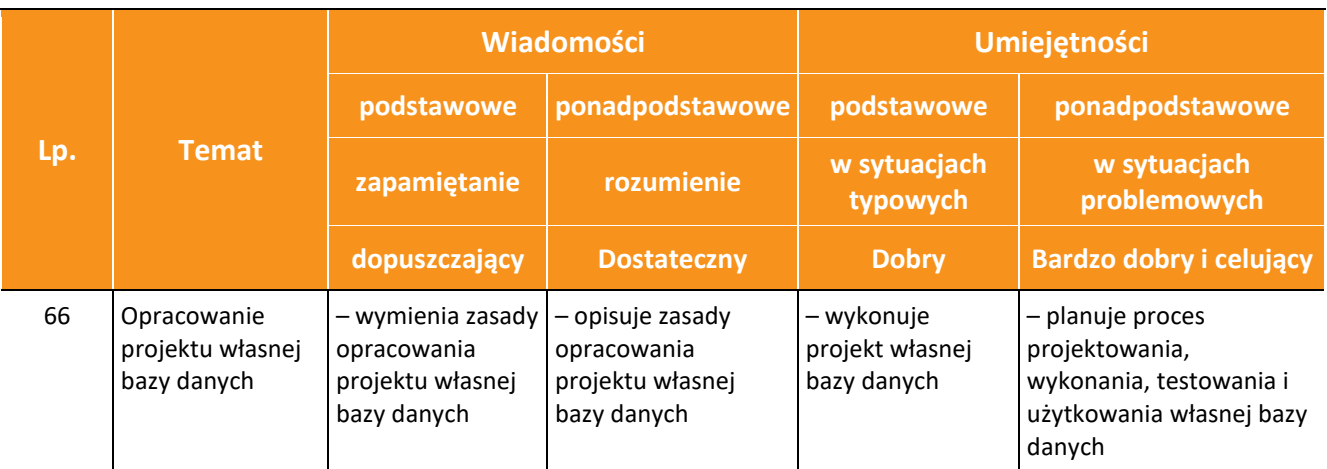

## **Ocenę celujący otrzymuje uczeń, który:**

- o panował obowiązujący materiał w całości i w sposób wyczerpujący  $(100\%)$
- Rozumie uogólnienia i związki między nimi oraz wyjaśnia trudne zjawiska bez pomocy nauczyciela,
- Posługuje się posiadaną wiedzą oraz umiejętnościami teoretycznymi i praktycznymi w sposób samodzielny i sprawny,
- Posługuje się poprawnym językiem informatycznym, ze swobodą przekazuje wiedzę i prezentuje swoje umiejętności,
- Wykazuje się zaangażowaniem i dużą aktywnością w czasie zajęć z przedmiotu.

## **Ocenę niedostateczną otrzymuje uczeń, który:**

- nie opanował wiadomości i umiejętności przewidzianych na ocenę dopuszczającą,
- nie rozumie prostych poleceń,
- nie potrafi umiejętnie stosować poznanych wiadomości programowych w sytuacjach typowych,
- wykazuje całkowitą bierność i brak zaangażowania na zajęciach lekcyjnych,
- nie wykazuje chęci do nauki,
- nie podejmuje prób rozwiązania zadania, nawet przy pomocy nauczyciela.